## **As Cartas Não Mentem**

## **Ainda o Titanic**

Sou um macmaníaco tarado! Estou mandando este adendo devido a uma observação na MAC-MANIA 45, que diz respeito aos efeitos especiais feitos em Macintosh utilizados nos filmes Spawn e Titanic.

Lembro-me de ter visto também uma errata posteriormente, indicando que não utilizaram Macs nesses filmes.

Sim, foram usadas estações Macintosh no filme Titanic, de acordo com a revista Cinefex (totalmente voltada para efeitos especiais), e o estúdio que trabalhou foi o Banned From The Ranch, de ex-funcionários da ILM (Industrial Light and Magic)!

Na Banned eles só usam Macintosh, com os softwares ElectricImage, FormZ e Commotion, entre outros.

#### **Tomas Egger Moellwald Duque Estrada** tegger@abpv.com.br

*O erro em nossa nota foi afirmar que todos os efeitos do Titanic foram feitos em Macintosh. Afinal, o Cameron tinha que justificar os 200 milhões de dólares gastos no filme (que, aliás, teve toda a sua contabilidade feita em File-Maker Pro).*

## **Made in Bahia**

Moro em Salvador e possuo um Performa 6230 com 32 Mb de RAM. Gostaria de saber:

1) Onde posso adquirir o Virtual PC? Ele roda no meu Mac sem o SoftWindows?

2) O Virtual PC traz conseqüências como lentidão ou outros problemas?

3) Dá para rodar qualquer jogo de PC usando esse emulador?

#### **João Carlos Andrade Moniz Salvador/BA**

*1) Você está fazendo confusão. O Virtual PC, da Connectix, e o SoftWindows, da Insignia, são programas concorrentes. Procure numa revenda autorizada ou lojas especializadas em produtos para Mac.*

*2) O Virtual PC é um emulador. Ele emula (imita) o hardware de um PC via software, "enganando" o Windows, que acha que está instalado em um PC. Ele funciona mais lentamente que um PC de verdade, mas é muito útil para quem precisa rodar eventualmente um programinha de Windows 95.*

*3) Na sua máquina, provavelmente não. Obtivemos resultados satisfatórios em máquinas a partir de 200 MHz. Estamos aguardando ansiosamente a versão 2.0 do programa, que, segundo a Connectix, é 40% mais rápida que a primeira.*

## **Defeito do operador?**

Estava esperando a versão em português do Mac OS 8 e, graças à demora no lançamento e ao conselho da minha professora de inglês, comprei a versão original.

Se soubesse que seria tão bom, teria comprado antes. Não precisa ser fluente no idioma para poder usá-lo.

A Apple caprichou, e a facilidade aumentou bastante. Apesar de ser um pouco mais lento no meu Performa 6300CD, os avanços compensam. Há algum tempo consegui, através da revista Mac Addict, o upgrade do Mac OS 8.1. Resumindo: dúvidas!

1) No sistema anterior do meu Performa (7.5.1) existia um aplicativo (At Ease) que não permitia o acesso de outras pessoas sem o uso de senha. Tentei instalar, mas não consegui. Esse aplicativo não é compatível? Existe algo semelhante no Mac OS 8?

2) É normal que o sistema gaste 6,2 megas de RAM para funcionar adequadamente?

3) Vale mesmo a pena implantar o HFS+?

4) No meu teclado as teclas Num Lock e Scroll Lock não acendem. É defeito do equipamento ou do operador?

**Humberto B. Munhoz São Paulo/SP**

*1) Se sua versão do At Ease é a 3.0, procure no próprio CD-ROM do Mac OS 8 um update para a 3.0.3. Se o At Ease for 2.x, não tem jeito, só adquirindo um mais novo.*

*2) Tá gastando até pouco. Com todas as extensões, o Mac OS 8 passa fácil dos 10 Mb.*

*3) Leia matéria a respeito na MACMANIA 45 e tire suas próprias conclusões.*

*4) Por razões que só a Apple conhece, essas teclas (e outras como Print Screen e Pause) não funcionam e só estão ali porque os teclados de PC também as têm. Talvez tenham sido criadas para deixar os ex-usuários de Windows mais tranqüilos quando pegam um Mac pela frente.*

## **Figuras no email**

Gostaria de saber como é que eu faço para mandar uma figura no email.

#### **Carlos Alexandre de Oliveira e Silva** calex@linkway.com.br

*Qualquer programa de email permite que você mande imagens em attach. Alguns programas, como, por exemplo, o Netscape Mail e o Outlook Express, mandam mensagens em HTML, o que permite que o usuário insira imagens em GIF ou JPEG (ou até mesmo uma página de Web) no corpo do email.*

# **Get Info**

**Editor:** *Heinar Maracy*

**Editores de Arte:** *Tony de Marco & Mario AV*

**Conselho Editorial:** *Caio Barra Costa, Carlos Freitas, Carlos Muti Randolph, Jean Boëchat, Luciano Ramalho, Marco Fadiga, Marcos Smirkoff, Oswaldo Bueno, Ricardo Tannus, Valter Harasaki*

**Gerência de Produção:** *Egly Dejulio*

**Gerência Comercial:** *Francisco A. Zito Fone/fax (011) 253-0665 287-8078 284-6597*

**Gerência de Assinaturas:** *Rodrigo Medeiros Fone/fax (011) 253-0665 287-8078 284-6597*

**Gerência Administrativa:** *Clécia de Paula*

**Fotógrafos:** *Andréx, Hans Georg, João Quaresma, Ricardo Teles, Vladimir Fernandes*

#### **Capa:** *Fargas*

**Redatora:** *Cristiane Mendonça (Mtb 027.152)*

**Revisora:** *Danae Stephan*

**Colaboradores:** *Ale Moraes, Carlos Eduardo Witte, Carlos Ximenes, Daniel Bondance, David Drew Zingg, David Oliveira, Douglas Fernandes, Everton Barbosa, Fido, Issamu Kanashiro, J. C. França, João Velho, Luiz F. Dias, Luiz Colombo, Luiz Guilherme Megale, Mario Jorge Passos, Néria Dejulio, Rainer Brockerhoff, Ricardo Cavallini, Ricardo Serpa, Silvia Richner, Tom B.*

**Fotolitos:** *Paper Express*

#### **Impressão:** *Ultraset*

**Distribuição exclusiva para o Brasil:** *Fernando Chinaglia Distribuidora S.A. Rua Teodoro da Silva, 577 – CEP 20560-000 Rio de Janeiro – RJ – Fone: (021) 575-7766*

*Opiniões emitidas em artigos assinados não refletem a opinião da revista, podendo até ser contrárias à mesma.*

## **Find...**

*MACMANIA é uma publicação mensal da* **Editora Bookmakers Ltda.**

*Rua Chuí, 21 – Paraíso CEP 04104-050 – São Paulo/SP*

*Mande suas cartas, sugestões, dicas, dúvidas e reclamações para os nossos emails:*

*editor@macmania.com.br*

*arte@macmania.com.br*

*marketing@macmania.com.br*

*A MACMANIA surfa na Internet pela* **U-Net** *(0800-146070).*

*MACMANIA na Web: www.macmania.com.br*

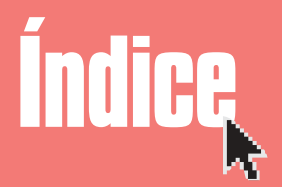

*Cartas* 5 **Tid Bits** *Workshop Strata* 16 **Workshop Premiere Workshop Director** *Simpatips Bê-A-Bá do Mac* 34  $\overline{a}$  Mac *Sharewares Games Surf Express Livro*  $Fireworks$ *Ombudsmac* 

## **Problemas com fontes**

Estou tentando instalar fontes num Performa 6360, mas não consigo. Quando consegui, as fontes apareceram serrilhadas na tela. Da última vez, instalei o ATM 3.9 + WYSIWYG no Control Panels, o Now Toolbox + Suitcase Extension em Extensions e o Suitcase 3.0 no Utilitários (HD). Com essa formação (quando ativamos "corpo" na barra horizontal do

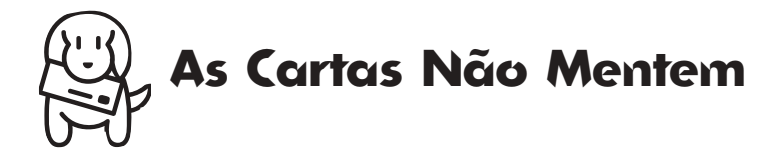

QuarkXPress), só aparece a fonte Geneva, que fica travada, e nenhuma outra pode ser usada, nem mesmo as do sistema. Qual é a escalação correta desse time? a) Suitcase + ATM ? b) Suitcase +  $ATM$  + WYSIWYG Menus + Now Toolbox?

c) Suitcase + ATM + WYSIWYG Menus + Type Reunion?

d) Suitcase + WYSIWYG Menus + Type Reunion?

e) Nenhuma das anteriores?

f) Onde eles deverão ser instalados? **Roberto Luiz Marques**

marques@ez-bh.com.br

*Fique com a alternativa E. Suitcase e Now Menus são dois conhecidos causadores de conflitos. Type Reunion e WYSIWYG Menus também não gostam muito um do outro. Uma solução é você fazer o upgrade para o ATM 4.0 e esquecer o Suitcase. Em todo caso, cheque se suas fontes Type 1 estão completas (com a printer e a screen font). A falta da printer font pode causar o serrilhado.*

## **Os sem-software**

Não podemos ficar de braços cruzados esperando que a indústria de software lance no mercado este ou aquele software que nos interessa. O FileMaker, o banco de dados mais popular nos EUA, que é de uma subsidiária da Apple, até hoje não apareceu por aqui em português, conforme anunciado. O Microsoft Office 98 para Macintosh foi lançado em sete idiomas. Entrei em contato com a Microsoft Brasil sobre o Office em português para Mac e a informação que tive foi que não há previsão.

Estou citando apenas dois programas que existem para a plataforma Mac e não foram lançados em português.

Está na hora de agir.

目

As coisas não podem ficar assim! É uma ver-

gonha! Será que teremos que fazer como os semterra? Ganhar no grito? Vamos reclamar. Vamos exigir. Primeiramente, peço a vocês que enviem um fax (011 822-6227) para o suporte da Microsoft do Brasil reclamando e exigindo o Office 98 para Macintosh em português.

Nós merecemos esse crédito. Vamos pressionar também a Apple Brasil, colocando sugestões no site. Muitos de vocês não gostam dos produtos da Microsoft. Tudo bem, mas não podemos ficar isolados como ilhas.

Ninguém pode negar que programas como MS Office 98 em português dariam um grande impulso nas vendas da Apple Brasil, aumentando sua participação no mercado brasileiro, e nós, usuários de Mac, seríamos beneficiados com isso. Não percamos tempo.

**Jose Geraldo**

jgm@zaz.com.br

*Tudo isso é uma questão de tamanho de mercado. Nenhuma empresa vai investir na localização de um software se não tiver certeza de que terá retorno financeiro com isso. O que não quer dizer que não valha a pena espernear, como prova nosso colaborador Ale Moraes, na carta abaixo. Quem não pode ser o maior, tem que ser pelo menos o que grita mais alto.*

## **Mais software para Mac**

A inicativa de muitos usuários de Mac pedirem uma versão de Tomb Raider I e II para o Mac foi superválida! O pessoal da Eidos já colocou nos planos (ainda sem data de lançamento) uma versão de Tomb Raider I e II para nossa plataforma.

Uma vitória minha e sua, se você ajudou nessa. Mas não paramos por aí, vamos procurar mais e mais empresas para fazer softwares de PC terem suas versões em Macintosh!

#### **Alexandre Moraes**

#### alemac@alemoraes.com.br

*Os interessados em entrar para o MST (Macmaníacos Sem TombRaider) que façam contato com o Ale.*

## **Dúvida do FreeHand**

Estou com uma dúvida. Quando eu faço um desenho no Corel 7, consigo exportar para o Photoshop como RGB e CMYK e ele fica intacto. Mas quando vou fazer no FreeHand e exportar como TIFF para o Photoshop, sai tudo torto, até as letras parecem "modo indexado". 1) Existe alguma opção que nem no Corel 7, tipo Converter para RGB?

2) Ela tem que criar ou transformar as cores em RGB?

3) As fontes têm que ser convertidas para curvas antes de exportar?

### **Monica**

calex@linkway.com.br

*Você tem que criar ou transformar as cores em RGB. As fontes devem ser convertidas para curvas antes de exportar.*

### Bomba do leitor Trash $\equiv$ Items remaining to be deleted:  $-1.068$ **Stop**

Se mil itens negativos faltam para ser deletados, quantos sobrarão? **Christian Ferreira:** guardiao@nutecnet.com.br